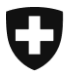

Schweizerische Eidgenossenschaft Confédération suisse Confederazione Svizzera Confederaziun svizra

Dipartimento federale di giustizia e polizia DFGP

**Ufficio federale di polizia fedpol** Prevenzione della criminalità & stato maggiore di direzione Ufficio di comunicazione in materia di riciclaggio di denaro

**CH-3003 Berna** fedpol, MROS

**Agli intermediari finanziari**

Berna, 24 settembre 2018

## **Informazioni supplementari concernenti l'introduzione del nuovo sistema di trattamento dei dati presso MROS**

Gentili signore, egregi signori,

Vi informiamo regolarmente sulla prossima introduzione di un nuovo sistema per la ricezione e il trattamento delle comunicazioni di sospetto, il quale è stato messo a disposizione dall'UNODC e consentirà agli intermediari finanziari di inviare le segnalazioni in forma elettronica mediante un portale online.

I lavori per l'allestimento di suddetto portale progrediscono a pieno ritmo. Da alcune settimane, grazie all'attiva partecipazione di un gruppo pilota composto da diversi intermediari finanziari, stiamo testando il sistema sotto vari aspetti. Sebbene questo strumento apporti miglioramenti significativi, i test hanno dimostrato che esso non rispecchia ancora completamente le elevate esigenze della nostra piazza finanziaria e dell'Ufficio di comunicazione in materia di riciclaggio di denaro MROS.

Per ottimizzare le varie possibilità offerte dal sistema, siamo costretti a posticipare di qualche mese la sua introduzione. La nuova data prevista per l'entrata in funzione del sistema è stata fissata al 1° luglio 2019. Un periodo transitorio sarà applicato dal 1° luglio 2019 al 30 giugno 2020. Durante questo periodo, gli intermediari finanziari dovranno effettuare le loro comunicazioni in goAML in uno dei seguenti modi: registrare le comunicazioni in goAML completamente in modo manuale, utilizzare l'interfaccia XML, oppure procedere nel modo seguente:

- Registrare manualmente in goAML le informazioni richieste nella pagina iniziale della comunicazione online.
- Se la comunicazione di sospetto comprenderà più di una transazione, registrare manualmente in goAML almeno una transazione completa.

Ufficio federale di polizia fedpol Nussbaumstrasse 29, 3003 Berna www.fedpol.admin.ch

- Allegare alla comunicazione online in una tabella in formato Excel le restanti transazioni sospette da trasmettere a MROS via goAML. Il modello della tabella Excel è disponibile sul sito internet di fedpol (Ufficio federale di polizia): [www.fedpol.admin.ch.](http://www.fedpol.admin.ch/) Altri formati (p. es. pdf) non saranno accettati per le transazioni.
- Effettuare, ad esempio in formato pdf, l'invio degli altri documenti da allegare alla comunicazione (diversi dalle transazioni).

Inoltre, lo schema XML descritto nel documento attualmente disponibile sul nostro sito internet potrebbe ancora subire modificazioni. Infatti, per tener conto delle osservazioni dei membri del gruppo pilota, abbiamo chiesto all'UNODC di sviluppare la funzionalità di trasmissione semiautomatica delle comunicazioni, la quale potrebbe modificare lo schema XML.

Vi ricordiamo che un elenco di domande frequenti (FAQ) e ulteriori informazioni sull'introduzione del nuovo sistema di trattamento dei dati sono disponibili sul sito internet di fedpol.

In caso di domande, vogliate gentilmente contattare:

Interlocutore per domande tecniche:

Daniel Waber (capo progetto IT), e-mail: [daniel.waber@isc-ejpd.admin.ch,](mailto:daniel.waber@isc-ejpd.admin.ch) tel. 058 463 00 86.

Contatto per altri tipi di domande:

Il nostro team, e-mail: [goaml.info@fedpol.admin.ch,](mailto:goaml.info@fedpol.admin.ch) tel. 058 463 40 40 (selezionare "1 goAML").

Distinti saluti

Ufficio federale di polizia fedpol

Stiliano Ordolli Capo di MROS